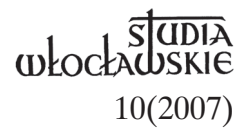

## JANUSZ ZBUDNIEWEK ZP

# **KONTAKTY KS. STANISŁAWA CHODYŃSKIEGO Z JASNĄ GÓRĄ**

#### **Uwagi wstępne**

W wyniku rozbiorów Polski nastąpił nowy podział administracyjny diecezji na ziemiach polskich, dostosowany do aktualnych granic politycznych. Decyzję w tej sprawie podjął papież Pius VII mocą bulli *Ex imposita Nobis* 30 VI 1818 r. Częstochowa wyłączona została z diecezji krakowskiej, a przypadła diecezji kujawsko-pomorskiej, nazywanej odtąd kujawsko-kaliską. W jej granicach doszło w 1819 r. do ustanowienia w Piotrkowie Trybunalskim konsystorza foralnego<sup>1</sup>, który przejął prerogatywy konsystorza kaliskiego i jego decyzje miały znaczenie dla rozwijającego się miasta Częstochowy, a szczególnie dla klasztoru jasnogórskiego.

Kontakty konwentu jasnogórskiego z biskupami włocławskimi, jak również z oficjałami piotrkowskimi i wizytatorami klasztorów z ramienia rządu carskiego, stanowią bogaty materiał, który na różny sposób uwzględniony został w większych i mniejszych opracowaniach<sup>2</sup>, lecz dalece im do pełnego i solidnego wyjaśnienia wielu złożonych problemów, które czekają swego historyka. W obecnym szkicu nie chciałbym zagłębiać się w wielowątkową problematykę owych kontaktów, wystarczy, że poprzestanę na przypomnieniu faktu z 1883 r.: wtedy to bp Aleksander Bereśniewicz uzyskał w Petersburgu pewne uprawnienia w stosunku do zakonu i kilka korzystnych łask względem Jasnej Góry. Swoim delegatem uczynił roztropnego i dobrodusznego protonotariusza ks. Franciszka Stopierzyńskiego<sup>3</sup>, którego mianował diecezjalnym wizytatorem zakonów. Ślady jego inicjatyw, protekcji lub interwencji są dość częste, zaznaczone podpisem pod urzędowymi aktami, które kuria przesyłała jasnogórskiej wspólnocie. On sam nie narzucał się zbytnio klasztorowi, niemniej żywo interesował się jego sukcesami i osobami w nim pracującymi, jak też tymi, którzy umierali. Pisał do kilku ojców przyjacielskie listy, wypełniał jednak dość rygorystycznie określone mu zadania, m.in. w kwestii akceptacji na powiększenie liczby zakonników, powodując m.in. w imieniu ordynariusza zgodę na składanie ślubów i wyznaczanie odpowiednich kanoników do ich odbioru, podejmowanie decyzji odnośnie do święceń kleryków<sup>4</sup> itp.

Archiwum jasnogórskie przechowuje co najmniej siedem jego listów z lat 1890–1897, pisanych do administratora domu, a potem przeora Euzebiusza Rejmana<sup>s</sup> oraz do kustosza zakrystii jasnogórskiej o. Barnaby Ptakowskiego<sup>6</sup>. Listy do kustosza odnoszą się do sprawy duchowej pewnej penitentki7 , pozostałe natomiast dotykają spraw personalnych klasztoru, a konkretnie wyrażenia zgody na opuszczenie zakonu przez o. Justyna Spasowskiego<sup>s</sup> i o. Mariana Piotrowskiego<sup>9</sup>. Ponadto informuje w nich o przyjęciu kleryków paulińskich do domu seminaryjnego we Włocławku, a także o tym, że za kilka dni przyjedzie do Częstochowy bp Aleksander Bereśniewicz, a z nim prałat Stanisław Chodyński i ks. Śliwiński<sup>10</sup>. Zapowiadając swój przyjazd w nieco późniejszym czasie, obiecywał ustalić sprawę odejścia z zakonu o. Piotrowskiego, by można przyjąć nowego kandydata, Cywińskiego, a potem niejakiego Grzędę z diecezji żytomierskiej, zgłoszonych przez byłego profesora Seminarium, a ostatnio paulina, o. Piusa Przeździeckiego<sup>11</sup>. Kolejne listy dotykają grzecznościowych podziękowań za życzenia i stypendia mszalne, a także zapowiedzi osobistej wizyty w klasztorze<sup>12</sup>. Na uwagę zasługuje ostatni list z 18 października 1897 r. w sprawie niepokojącego stanu zdrowia kleryka Damazego Macocha, z propozycją natychmiastowych badań lekarskich i stosownej kuracji<sup>13</sup>, co wkrótce stało się faktem, a w konsekwencji smutnym kaprysem skandalizującego zakonnika, popieranego przez co najmniej dwóch opiekunów i równie skrajnie protestujących, by nie pozostawał on w zakonie, a w żadnym wypadku kapłanem<sup>14</sup>.

Na tych problemach zamknęły się kontakty korespondencyjne poczciwego wizytatora, który pozostając w stałej łączności z ks. Stanisławem Chodyńskim, co pewien czas zdradzał swoje zainteresowania wspólnotą zakonną paulinów, aż do nominacji w 1906 r. nowego wizytatora o. Chryzostoma Lamosza (vel Lamosia), prowincjała karmelitów bosych w Krakowie<sup>15</sup>.

### **Przełożony paulińskich alumnów**

Zapowiedź przyjazdu ks. Stanisława Chodyńskiego na Jasną Górę wiosną 1896 r. nie była kurtuazyjnym towarzyszeniem Ordynariuszowi.

Na jego barkach spoczywał ciężar obowiązków regensa, czyli rektora Seminarium Duchownego<sup>16</sup>, a ponadto ciesząc się olbrzymim uznaniem jako historyk diecezji włocławskiej, omawiał niewątpliwie zagadnienie dalszych badań nad dziejami klasztoru i paulińskiej wspólnoty. Zanim o tych problemach powiemy niżej, warto zauważyć, że w jego gestii leżała narzucona mu misja edukacji paulińskich kleryków, począwszy od przyjmowania zgłoszonych przez przeora kandydatów, opiniowanie o nich biskupowi i wystawianie stosownych pism do władz gubernialnych w Piotrkowie. Urzędowych pism w tej sprawie sporządził ks. Chodyński co najmniej kilkadziesiąt. Z racji stanowiska rektorskiego przesyłał regularnie sprawozdania z naukowych postępów kleryków, informował o terminach egzaminów, dotykał detali formacyjnych poszczególnych osób, przypominał o debetach finansowych<sup>17</sup>, a przy okazji dorzucał coś ze swoich zainteresowań historycznych, które zlecał mu o. Rejman, lub też podejmował inne z własnej inicjatywy. W świetle istniejącej dokumentacji daje się zauważyć jego zatroskanie o poziom moralny i intelektualny paulińskich alumnów, przyjmowanych już w dojrzałym wieku, bezwzględnie po ukończeniu 24 lat życia, z olbrzymim balastem nawyków, które można byłoby wyrugować pod wnikliwym kierownictwem ojca duchownego, gdyby nie fakt, że podlegali oni kurateli przeora i na poły ojcu duchowemu w Seminarium.

Rąbek niektórych problemów, oprócz pism urzędowych, odsłania blisko 20 osobistych listów ks. Chodyńskiego z lat 1887–1917, pisanych do kustosza zakrystii o. Barnaby Ptakowskiego oraz do przeorów klasztoru: Piotra Kubarskiego<sup>18</sup>, Euzebiusza Rejmana i Piotra Markiewicza<sup>19</sup>. Z ojcem Barnabą rozliczał się w sprawie mszalnych obligacji. Dziękując mu za zbiorowe zdjęcie całego konwentu, wspomniał na marginesie o odmownej decyzji urzędu namiestnikowskiego w Warszawie dla o. Gerarda Sismilcha20 co do zamieszkania w klasztorze jasnogórskim, a ponadto, że o. Romuald Dziemiadowicz<sup>21</sup> dobrze zaaklimatyzował się w jasnogórskim środowisku, wyrażając nadzieję na pogłębienie miłości i karności, z którą będzie wzrastało młode pokolenie całego konwentu<sup>22</sup>.

Pierwsze listy do Rejmana sprowokowane zostały kurtuazyjnymi gestami dawnego seminarzysty, a obecnie bibliotekarza i administratora. Były one wdzięczną odpowiedzią za życzliwość i modlitwę, a przy okazji również prośbą o stypendia mszalne. Interesujący jest przy okazji szczegół o zwrocie pożyczonych z jasnogórskiej biblioteki książek, a także uwaga pod adresem niezidentyfikowanego kleryka, który wobec zauważonych uchybień został upomniany przez Rektora, o czym ten doniósł Or-

dynariuszowi. Na pewien czas odmienił się, ale po bytności w Warszawie w złym towarzystwie, popadł w te same nawyki<sup>23</sup>.

Wielka szkoda, że nie dysponujemy pełną dokumentacją aktową o postępach w wiedzy i życiu ascetycznym paulińskich alumnów przebywających we włocławskim seminarium. Lapidarne wzmianki o nauce i zachowaniu kilku z nich nie oddają w pełni problemów, które obnażyły późniejsze zachowanie niektórych i brak gorliwości w pracy kapłańskiej. Z tego też względu nasuwa się w tej sprawie ważny postulat badawczy, na ile ks. Chodyński miał wpływ na ich formację, a w konsekwencji – na ile od niego zależało przyzwolenie do święceń kapłańskich? Skromnym odniesieniem do tej praktyki jest ogólna uwaga ks. Chodyńskiego w liście do przeora Rejmana z 29 czerwca 1901 r., w którym powiadamia go, że z Włocławka *o. Bazyli powraca jako kapłan. Daj Boże, aby był pożyteczny klasztorowi<sup>24</sup>*. Rzecz jasna pisał o świeżo "upieczonym" ojcu Bazylim Olesińskim, który do paulinów wstąpił w wieku 31 lat, pełen starokawalerskich nawyków25 i umiejętności czarowania przełożonych układnymi słówkami, czym wzbudzał ich zaufanie. Faktycznie zawiódł pokładane w nim nadzieje, do końca nie chciał uznać swoich błędów i mimo dowiedzionych mu win, chciał nawet oskarżać biskupa Zdzitowieckiego w sprawie nieszczęść, które w latach 1909–1910 dotknęły konwent jasnogórski<sup>26</sup>.

Problemy tu opisane żywo musiały interesować zacnego rektora Chodyńskiego, który obserwował przygotowujących się do święceń kleryków, a potem śledził ich prace duszpasterskie w największej polskiej parafii – Jasnej Górze – jak ją nieraz nazywali księża i dziennikarze. Relacje ich są wielce mówiące, ale nie mniej wymowne były opowiadania ojców, którzy powtarzali o prośbach zanoszonych do wspomnianego tu ordynariusza Bereśniewicza, by wstrzymał święcenia dwóm najbardziej niepewnym klerykom, w tym również bratu Olesińskiemu. Kto zawinił, że stało się inaczej, trudno odpowiedzieć. Ks. Chodyński byłby najlepszym relatorem tej sprawy, ale nie o wszystkim zapewne pisał, a jeśli pisał, to niektóre akta zniszczono w okresie śledztwa tragicznej trójki skandalistów, których z kart paulińskiej wspólnoty nie da się wymazać, choć robiono wiele, aby jej nie było, lecz chyba za późno.

### **Monografista zakonu**

Zainteresowania ks. Stanisława Chodyńskiego historią Jasnej Góry spadły na niego podczas przygotowywania opracowań do *Encyklopedii kościelnej*, redagowanej przez ks. Michała Nowodworskiego, późniejszego biskupa płockiego. Pierwszy jej tom ukazał się w 1873 r., a tom 18, w którym Chodyński zamieścił znakomitą monografię o paulinach, w roku 189227. Wolno przyjąć, że pierwsze źródła rękopiśmienne i drukowane podjął około 1887 roku, od kiedy zawiązał się bliski kontakt z klasztorem poprzez alumnów paulińskich studiujących we Włocławku. Nie można też wykluczyć, że inicjatywę w sprawie zbadania zasobów jasnogórskiego archiwum wysunął bp Bereśniewicz. To z jego podpisem otrzymał przeor Piotr Kubarski kłopotliwe w swoim brzmieniu zarządzenie, sporządzone – jak można się domyślać z arbitralnej formy – przez ks. Michała Lorentowicza.28 Dla pokazania stylu i apodyktycznego tonu pisma przytaczam go w dosłownym brzmieniu:

*W Włocławku, dnia 4 grudnia 1884 roku*

*Do Wielebnego J.X. Kubarskiego, Przeora klasztoru Jasnogórskiego w Częstochowie.*

*Jednocześnie pozwoliliśmy JX. Władysławowi Gurzyńskiemu*29 *nauczycielowi religii w szkołach elementarnych i pensjach żeńskich w Częstochowie wchodzić tak do archiwum jak niemniej do biblioteki klasztoru jasnogórskiego w celach naukowych od godziny 7 do 9 wieczorem z zastrzeżeniem, aby pomieniony kapłan złożył WJX Przeorowi piśmienną deklarację, że ani książki ani ćwiartki papieru nie wyniesie poza archiwum i bibliotekę. O czem WJX Przełożonego zawiadamiamy z wezwaniem o polecenie komu należy, iżby JX. Gurzyńskiemu były wydawane klucze tak do archiwum jak i do biblioteki w godzinach oznaczonych.*

*+ Aleksander Bereśniewicz, regens x. Michał Lorentowicz*30.

Nie jest znana reakcja na arbitralny ton zarządzenia Ordynariusza; zachowała się natomiast deklaracja, którą ks. Górzyński słowem kapłańskim złożył ojcu Kubarskiemu według wskazań Ordynariusza,<sup>31</sup> a także lista podjętych rękopisów i książek w dniu 14 lutego 1885 r. Wyliczył w niej ogólnie, w zasadzie bez podania ilości rękopisów lub luźnych dokumentów:

*1. 31 listów królewskich i 2 listy o. Kordeckiego,*

*2. Listy ważniejsze, mogące służyć jako materiał do historii,*

*3. Materiał do historii w ogólności w dokumentach,*

*4. Materiał do monografii Jasnej Góry także w dokumentach,*

*5. Przywileje i łaski królów i narodu Jasnej Górze udzielone,*

*6. Rozporządzenia królewskie,*

*7. Prośby i odezwy paulinów do królów i narodu,*

*8. Jeden egzemplarz drukowanych "Annales monasteriis",*

*9. Jeden egzemplarz "Domus Nazarea".*

*Wszystkie te egzemplarze drukowane i dokumenta piśmienne, po ich zużytkowaniu, zobowiązuję się z podziękowaniem do tegoż archiwum zwrócić pod słowem kapłańskim, co własnoręcznym podpisem stwierdzam, ks. Władysław Gurzyński, wikariusz parafii Szadek, 14 lutego 1885 roku*32.

Słowo kapłańskie okazało się puste, ponieważ upłynęło blisko 16 lat, a ks. Górzyński nie był łaskaw zwrócić pożyczonych materiałów, ani też nie pojawiła się żadna rozprawa naukowa, której oczekiwali paulini i być może protegujący go bp Bereśniewicz. Do pewnego stopnia można go było zrozumieć, ponieważ zmuszony był odejść z Częstochowy, a potem został przeniesiony do Białotarska k. Gostynina i następnie na studia do słonecznej Italii, skąd nadesłał do o. Rejmana co najmniej trzy listy z Florencji, pełne planów poznania włoskiej kultury artystycznej<sup>33</sup>. Tymczasem nowy archiwista, o. Pius Przeździecki, dostrzegł ów rewers ks. Górzyńskiego i sprowokował interwencję. Nie znamy reakcji przysięgającego historyka na list, ponieważ przebywał on poza granicami kraju. Nie wykluczone jednak, że upomnienie o zwrot dokumentów dotarło do adresata, który skierował paulinów do ks. Chodyńskiego, a ten poinformował o. Rejmana, że materiały poszukiwane są u niego *w pace między innemi, a nie mam obecnie czasu ich posegregowania – zatem proszę o cierpliwość*34 (zob. ilustr. 1). Nie zachował się żaden przekaz zwrotu owych dokumentów, choć wiadomo, że rejestrowane wcześniej, lub wypożyczane "po znajomości" później, jedne zwracał, inne zaś zatrzymywał do dalszych studiów. Żadnych solidnych rewersów chyba nie prowadzono, a przynajmniej takie się nie zachowały.

Doświadczenie z opisanej beztroski lub bezmyślności wydającego i podejmującego dokumenty, nakazywało po tym fakcie dmuchać na zimne przy kolejnych próbach korzystania z jasnogórskich zbiorów rękopiśmiennych i bibliotecznych. Było to konieczne, ponieważ podobnych kwerendzistów i rzekomych znawców zagadnień historycznych jawiło się w klasztorze coraz więcej. W fascykule akt poświęconym różnym archiwalnym kwerendom, o. Rejman skarżył się na kilku koneserów interesujących się książkami, których nigdy nie zwrócili. W którejś skardze skierowanej do ks. Chodyńskiego wymienił głośnego książkokrada Tadeusza Czackiego<sup>35</sup> i bliżej nieznanego Czaplickiego, że wyrządzili zbiorom jasnogórskim niepowetowane szkody<sup>36</sup>.

Korkany k. Stearre."

Vaging 2 archiven Marstornego, noggo syrane pour de Guesyndieza sa nemie. Chaptury in plank no grace mostly immemi, a mil man vbemie vas il nie. gregorourn'a - subem prosses o cierpliwon's. No m. Tresponies on b. berg miero mobilization to rajec: when rajoned sig odsuchanien ich i movie. O. Baryli juniana juko kojtan. Daj Boise, ally by pointering Marshrows. Long injustive pordomienne Mr. St. Shodying

Wortmach<br>29. VI. 1901.

Ilustr. 1. Wyjaśnienie ks. S. Chodyńskiego w sprawie dokumentów podjętych przez ks. Wł. Górzyńskiego z archiwum jasnogórskiego w 1884 r., AJG 1678, s. 85.

 $\bm{+}$ 

Zastrzeżeń podobnych nie stawiano, jak się wydaje, wobec ks. Chodyńskiego. Z listu datowanego 23 kwietnia 1888 r. wynika, że w nieznanym bliżej czasie pożyczył do Włocławka kilka nieokreślonych bliżej woluminów akt zakonu, z których odsyła jeden. Zatrzymał natomiast książkę Stanisława Siennickiego o drukarni jasnogórskiej<sup>37</sup>. Pisał wówczas o niej, że monografia Siennickiego służy mu do identyfikacji pozycji pominiętych, które odnajduje w bibliotece seminaryjnej. Wynotował wówczas na marginesie wiele brakujących dzieł, min.: rubrycele, Gorzkie Żale, kantyczki, pieśni, sprawozdania z kapituł itp. Po raz pierwszy dokonał fachowej recenzji tego dziełka przy okazji wspomnianej monografii o paulinach dla *Encyklopedii kościelnej*, a potem wykorzystał ją do osobnego artykułu na łamach "Kwartalnika Teologicznego" w 1906 r.38

Ale nie tylko kwestie obiegu rękopisów były przedmiotem wymiany korespondencji. W liście do o. Rejmana z dnia 22 stycznia 1890 r. (zob. ilustr. 2) prosił go o odszukanie mało znanego wówczas traktatu Mikołaja Lanckorońskiego o historii obrazu jasnogórskiego, który ofiarował w początkach XVI stulecia królowi Zygmuntowi I, a ten z kolei przekazał go do klasztoru na Jasnej Górze. Wiadomości ks. Chodyńskiego były mało precyzyjne, a nawet bałamutne, podsunięte mu przez hr. Aleksandra Przezdzieckiego. Rzecz dotykała nie siedemnastowiecznego iluminowanego, ale o cały wiek starszego, który pokazano królowi Władysławowi IV39. Ojciec Rejman pragnąc wyjaśnić zagadkę przeszukał podpowiedziane mu zakamarki magazynów, pytał zasugerowanych mu ojców i zajrzał do wskazanych mu relacji źródłowych, które miały naprowadzić go, gdzie mógłby się on znajdować. Podobnie też szczegółowo rozpisał się na temat poszukiwanych przez ks. Chodyńskiego koron ofiarowanych przez Władysława IV<sup>40</sup>.

Pasja włocławskiego Historyka budziła zrozumiałą życzliwość ze strony o. Rejmana, który dostrzegając chęć napisania kolejnych epizodów z dziejów zakonu, gotów był udostępnić mu potrzebne fascykuły akt i annały kronik, do których chyba nikt nie zaglądał od czasu ich spisania. Studium na łamach *Encyklopedii*, liczące 108 stron, było i pozostaje do dzisiaj syntezą życia i działalności paulińskiej wspólnoty, w której omówił jego placówki, scharakteryzował kilka wybitniejszych postaci i ich zasługi dla Kościoła, państwa i zakonu<sup>41</sup>. Pozycja ta nie dostrzeżona w zestawie dorobku ks. Chodyńskiego, zebranym przez znakomitego historyka ks. Mariana Banaszaka<sup>42</sup>, zasługuje na szczególną uwagę z powodu trafnej analizy życia zakonnego i umiejętnego potraktowania rzeczy i problemów, które stanowią hasła wywoławcze dalszych badań. O konkretnych planach badawczych ks. Chodyński nie zdradził się. Nie-

Spht'

-2 Wordawha 9. 22 dhys. V890.

Rochany Mr. Enrelignmen!

Opisy historycana obrazu capstochowhiczo jevini daje, se na fljórse snajdnje iz relogism pereaminany 2 XVII viekus, sjisany pores han expresidings phony runny to why? yestin na Within i tam positiva tradycze o obrasie si Lukasza rętą? malowanym. Następinie spis swoj ofiavowa os Mitwis Vygmustawi Augustawi, a her voint go w Starben Kry. - Obeine hr. Breskichi sapplyde Mix Biskupa og her reshvyism senigdyr signa prince, bo her hand Lanchoronishi chetmeling go viternam korsku svydruhowat. - My tu sice unium vacus tej objasnic, ratem 2 godcienna Messar Dishugea redage sig 2 prosba de Mochaneza Mr. Drg. so nudertaine nous supremedinez si via vegover viademosés. Langary je bedhè moine Do starrych Kajdanow, jako to Mr. prowing was s'h. Barnaby, workyh a muranie s'tradycyan Jame; Gory. -

Ilustr. 2. Fragment listu ks. S. Chodyńskiego z 22 I 1890 r. w sprawie tekstu M. Lanckorońskiego na temat obrazu Matki Bożej Jasnogórskiej, AJG 1678, s. 19.

mniej warto zauważyć, że oddając jesienią 1893 roku pożyczoną książkę, oczekiwał na dokumenty sióstr bernardynek z Wielunia, czyli jak można sądzić – na dokumenty z klasztoru po-paulińskiego. Przy okazji dorzucił, że "wkrótce i z archiwum jasnogórskiego wypożyczone dokumenty odsyłać zacznę i proszę jednak o cierpliwość jeszcze kilka miesięcy, wśród których dopełnień pracy mojej dokonam. Powrócę wszystkie i są u mnie wszystkie w porządku"43. Czas ich oddania opóźniał się na lata, niemniej 1 kwietnia 1898 roku przez pośrednictwo o. Augustyna Jędrzejczyka zwrócił do archiwum cztery bliżej nieokreślone woluminy akt, dalsze cztery obiecał oddać inną stosowną okazją. Wyraził wówczas radość, że o. Przeździecki podjął się porządkowania archiwum jasnogórskiego, dorzucając krótką uwagę na temat sposobu pisania dwóch kronik: jednej o sprawach całego zakonu, a drugiej o problemach klasztoru i jego działalności – każdą z nich najpierw w cienkich zeszytach, które później należy oprawić w duże tomy<sup>44</sup>. Realizacja tych sugestii nie szybko została podjęta, niemniej zrealizowali je dwaj późniejsi generałowie zakonu: o. Piotr Markiewicz i właśnie o. Przeździecki. Obaj potraktowali je jako 22 tom akt prowincji, wnosząc do nich wiele relacji z dokumentów, jak również z własnych obserwacji i decyzji, które podejmowali podczas swego urzędowania<sup>45</sup>.

Jeden z ostatnich listów ks. Chodyńskiego do o. Rejmana, pisany 24 września 1899 r. dotyka wiadomości o przeglądzie luźnych papierów jasnogórskich, które w części chciał przekazać do klasztoru przez jadącego do Częstochowy ks. Śliwińskiego. Treścią zasadniczą tego listu były dwie sprawy, z którymi podzielił się w najskrytszej szczerości. Otóż dostał do wglądu bliżej nierozpoznany tekst Hieronima Łopacińskiego<sup>46</sup>, którego kolacjonowanie zajęło mu wiele czasu, a mimo to wiele punktów pisma budziło jego wątpliwości i wymagało dłuższego namysłu. Zapowiadał, że kiedy wyjaśni wszystkie wątpliwości, obiecuje ów tekst wydać w *Monumenta historiae* diecezji włocławskiej<sup>47</sup>. Czego ta praca dotyczyła, można się jedynie domyślać. Pewnym wyjaśnieniem jest bowiem uwaga, że tekst opowiadał o głośnej historii jasnogórskiego obrazu pod nazwą *Translacio tabule beate Marie Virginis*, spisanej w drugiej połowie XV stulecia. Ks. Chodyński słusznie wzdrygał się przed opublikowaniem tego tekstu, bowiem spisany został z licznymi błędami, które stwarzały sporo kłopotu faktycznym wydawcom *Translacji* ponad pół wieku później<sup>48</sup>. Obawy Prałata nie były bezpodstawne. Zapoznał się bowiem z wartościową książką o obrazie jasnogórskim o. Wacława Nowakowskiego, kapucyna, w której zanegował on możliwość sprowadzenia obrazu przez księcia Władysława z Opola, co burzyło relacje w *Translacio tabule* i pod-

ważało dotychczasowe przekonania gospodarzy, w tym również wszystkich dawnych historyków. Opinia o. Wacława Nowakowskiego była bezsprzecznie nowatorska, ponieważ wnosiła do literatury nową hipotezę, że cudowny obraz przywieźli z Węgier sami paulini<sup>49</sup>. Tezę tę zauważył z uwagą recenzent pracy Nowakowskiego ks. Stanisław Załęski, jezuita, pisząc m.in.: "W braku pewnych źródeł przypuszczenie to o. Wacława przyjąć należy jako najbardziej racyonalne"50. Opinia powyższa najwyraźniej ks. Chodyńskiego zirytowała, który skwitował ją po prostu: *Śmieszne jest! powiada: W braku pewnych źródeł przypuszczenie o. Wacława przyjąć należy jako najbardziej racyonalne. Więc w historii przypuszczenie więcej znaczy niż tradycja w dyplomatach zapisana – i te nie są źródłami!*51. W kontekście tych wypowiedzi pojawiła się swoista determinacja włocławskiego historyka, który pisał o. Rejmanowi m.in.: *Manuskrypt stary, tyle ważny dla Ciebie, przy niniejszym odsyłam przez JX. Helbicha*<sup>52</sup>*. Dołączam odpis prof. Łopacińskiego i listy rzeczonych, które dziś przez JX Nassalskiego*<sup>53</sup> *od Ciebie otrzymałem. O wydrukowanie manuskryptu nie lękaj się. Jest treść jego znana z opisów obrazu cudownego, jakie wydali paulini Nieszporkowicz*<sup>54</sup>*, Kiedrzyński55 i inni. Nie nowość, więc skąd pochodzi, a tylko w manuskrypcie jest relacji tej autentyk. Co do innej obawy: ani przeor, ani biskup, ani papież na to pozwolić nie może, a jeśliby nastąpić miała przemoc – również ciż sami nie zaradzą. Nie bój się zatem. Namyślę się jeszcze czy drukować, ale bodaj od tej myśli nie odstąpię. Lepsza prawda, jak domysły, które jeszcze dalej hostes zaprowadzić mogą*56. Z jakiego powodu obawiał się przeor Rejman publikować owego tekstu, który w gruncie rzeczy był i jest nadal poparciem opinii funkcjonującej do dzisiaj w literaturze jasnogórskiej, trudno zrozumieć. Przypuszczenie, że monografia o cudownym obrazie jasnogórskim o. Nowakowskiego zaniepokoiła o. Rejmana, a za nim i ks. Chodyńskiego, nie wydaje się uzasadnione.

Wzburzenie uczonego Prałata miało jednak inne podłoże. W książce o. Wacława z Sulgostowa znalazła się kąśliwa uwaga pod adresem jego pracy o obecności konfederatów barskich na Jasnej Górze. Nie wymieniając wprawdzie imienia i nazwiska Chodyńskiego, lecz ogólnie artykuł w *Encyklopedii kościelnej* napisał, iż konfederaci opróżnili aptekę, a *przecież to dla niej największy zaszczyt, że użyteczną była obrońcom ojczyzny. Natomiast w Encyklopedii Kościelnej nie ma żadnej wzmianki o tem, jak nikczemny Stanisław August wypróżnił skarbiec jasnogórski. Jeśli Encyklopedia Kościelna nie może objawiać uczuć patriotycznych, bo to u głupich Moskali ono surowo zakazuje, z jakiej racji i w tym wypadku i w wielu innych, u tak znakomitych wydawców popisuje się swoją niechęcią do patriotyzmu*57.

Wobec tych uszczypliwych słów i regionalnych animozji czasów rozbiorowych, nie dziwi wcale oburzenie włocławskiego Historyka, który w liście do ojca Rejmana dał również wyraz swojego zapatrywania na kwestie patriotyczne, inaczej ocenianie w Kongresówce i odmiennie w Galicji. Zauważył bowiem m.in.: *Nie pomału zdziwiła mnie napaść tego Ojca, na ustęp mego artykułu ... Śmieszną jest rzeczą, u pisarzów naszych galicyjskich popisywanie się patriotyzmem. Nie trzeba chyba rozumieć rzeczy i języka, aby wziąć ze złej strony wyrażenie, że konfederaci wypróżnili aptekę jasnogórską*. Na wyłapany tu szczegół, ks. Chodyński zauważył, iż nie pisał o winach i napiwkach z piwnic i nie miał zamiaru obniżać patriotyzmu Barżan, o co go pomówił o. Nowakowski, lecz chciał stwierdzić fakt upadku apteki, która dotąd służyła pątnikom, a po wyjściu wojsk skonferedowanych nie szybko wróciła do dawnej świetności. Odnosząc się do dalszych uwag o. Nowakowskiego i jego oceny w kwestii zachowania się króla Stanisława Augusta i jego grabieży skarbów jasnogórskich, obwinił nie bez racji nie tylko władcę, ile *wyrodnych synów św. Pawła: Anastazego Wargawskiego i Fryderyka Straucha, którzy mu w tym dopomagali*. Chodyński zakładając, że problem ten został dobrze opisany w książce zadedykowanej Kazimierzowi Władysławowi Wójcickiemu58, nie chciał tych szczegółów w swoim artykule powtarzać. Poprzestając w istocie na ich omówieniu w świetle opinii piszącego akta prowincji, nie omieszkał wyrazić stonowanej do maksimum sympatii względem ostatniego polskiego monarchy. W liście swoim zauważył, że wprawdzie król zmitrężył wiele skarbów "na rozpustę", ale *wiele z tych łupów brał na potrzeby kraju, który o podatkach nie wiele chciał słuchać i właśnie dla braku tej ofiarności kraj nie mógł zdobyć się na wojsko, tak bardzo równie potrzebne – i upadł. Nie tłumaczę go, ale w artykule takim w dysputach wdawać się nie można. O Wargawskim dużo jest w aktach, które przedstawiają go bardzo czarno jako nikczemnika zdradzającego własny zakon i narzędzie przewrotnego kanclerza bpa poznańskiego Młodziejowskiego*59*. To wszystko ma wspomniany artykuł w książce zbiorowej dla Wójcickiego, a o tej nie zamilczałem. Lepiej byłby zrobił ów o. Wacław gdyby zamilczając swój patriotyzm, modlił się raczej za swój naród i błagał Boga o przebaczenie jego, jako my czynimy*60.

#### **Podsumowanie**

W świetle zachowanej korespondencji, wydaje się, że na pewien czas urwały się naukowe i kurtuazyjne kontakty ks. Chodyńskiego z o. Rejmanem. Odezwał się dopiero 10 października 1902 r. z hołdowniczymi gratulacjami z okazji nadania mu przywileju papieskiego używania insygniów biskupich. Pisał (zob. ilustr. 3) w nim co następuje: *Szczerze się ucieszyłem wyczytawszy w pismach publicznych wiadomość, że od Ojca św. otrzymałeś do celebry insignia biskupie. Zasługi Twoje dla zakonu i Jasnej Góry zostały tym sposobem przez Głowę Kościoła św. uznane i nagrodzone. Życzę, abyś długie lata łaski tej używał i równie pożytecznie pracując, pomnażał zasługi swoje u Pana Boga. Łączę szczere pozdrowienia, ks. St. Chodyński*61. Pół roku później w imieniu ks. Stopierzyńskiego i grona profesorskiego Seminarium oraz własnym pospieszył z życzeniami wielkanocnymi i z podziękowaniem za stypendia mszalne<sup>62</sup>.

W obecnym stanie kwerend nie udało się ustalić, jak wyglądały kolejne lata wzajemnej współpracy obu Dostojników. Ojciec Rejman rósł w sławie i popularności nad wielu hierarchami w Polsce, dobijali się do niego możni i prości, z aplauzem pisali o nim dziennikarze i za honor poczytywali sobie z nim spotkania, o jego łaski i pomoc prosili duchowni i świeccy. Zaproszono go, by poświęcił kościół Świętej Rodziny w Częstochowie, który kilkanaście lat później stał się katedrą diecezji, otwierał wystawy, przytułki i domy opieki. Liczono się z nim w urzędach watykańskich, w pałacu namiestnikowskim w Warszawie i bez większych trudów uzyskał audiencję w Petersburgu u cara Mikołaja II, któremu ofiarował kopię obrazu Matki Bożej Jasnogórskiej63. Nadeszły jednak szokujące zdarzenia w murach sanktuarium i w łonie konwentu, które gwałtownie zachwiały jego pozycją, poderwane przez grupę reformatorów, która pozbawiła go urzędowania. Obnażenie wielu nabrzmiałych problemów jego autokratyzmu i skrajne zaufanie do ludzi niegodnych nosić suknię zakonną, pozbawiły go życzliwości wielu dotychczasowych przyjaciół. Wydaje się, że należał do nich również ks. Chodyński, którego milczenie w aktach zdaje się świadczyć, że popierał politykę bpa Zdzitowieckiego. Jako wierny członek kapituły i zaufany doradca ordynariusza stał po stronie obozu reformatorów, którzy ojcu Rejmanowi po 15 latach urzędowania zgotowali dymisję i opowiedzieli się za nowym kierunkiem działalności konwentu. Dopiero wtedy, gdy umilkły fale protestów społecznych i ostygła wrzawa wokół sensacyjnego procesu, klasztor mógł się odradzać do nowego życia za cenę heroicznych wyrzeczeń, znoszenia upokorzeń i leczenia ran, które goiły się powoli i w kolejnych doświadczeniach z woli niechętnych im nadzorców w strojnych fioletach. Powoli powracali dawni przyjaciele i sympatycy klasztoru, szeregi jego zasilali odważni duchowni, którzy nie bacząc na ludzką opinię podtrzymali tradycję bycia paulinów w murach klasztoru.

 $\mathscr{A}_{\mathcal{H}}$  !

Wohning Mr. Vireonse! Surerre signies ayen nyestawary sur justinait publicamph suisdomon, ie va bju du vtraymates de celebrar in signia bishupie. Austrix Turge dla sa how i James lying rostary tym you soben poser les vives Komista i. mana ne i nagrodsone. Tryise, aby' othersic lata taski tej, virgual i romine prostessive praen s'en, promonara rastraje sovige ~ Va na Vzvze. There meet portraine A. S. Thodying Moctawich,

Ilustr. 3. List gratulacyjny ks. S. Chodyńskiego ojcu E. Rejmanowi z okazji nadaniu mu przywilejów pontyfikalnych, AJG 2155, s. 15.

 $10.7.1902$ .

Gdy fala protestów ucichła, pojawił się również dostojny prałat Chodyński. Bodajże na tle prac przy porządkowaniu archiwum nawiązał z nim kontakt nowy przeor klasztoru, o. Piotr Markiewicz. W świetle dwóch zachowanych listów z 29 października 1915 i z 3 maja 1917 r. ks. Chodyński prosił go najpierw o przekazanie *Katalogu prałatów włocławskich*, a w kolejnym – bliżej nieokreślonej przesyłki do Krakowa na ręce profesora Bolesława Ulanowskiego<sup>64</sup>.

Wnikliwa analiza adresatów zachowanej korespondencji pozwala postawić pytanie, dlaczego w archiwum brak jest korespondencji ks. prałata Chodyńskiego z dwoma ojcami, którzy szczycili się swoimi powiązaniami z Włocławkiem przez pochodzenie i prace dla diecezji? Chodzi o Piusa Przeździeckiego i Alfonsa Jędrzejewskiego, obu żywo związanych z Seminarium Włocławskim i licznymi miejscowymi księżmi. Wiele zdaje się wskazywać na to, że obaj nie utrzymywali z Prałatem kontaktów, nie pisali do siebie listów, jakkolwiek obaj zajmowali się historią i dotykali różnych problemów z diecezji kujawsko-kaliskiej. Na przekór tym domysłom wiadomo jednak, że o. Przeździecki utrzymywał bardzo dobre stosunki w biskupem Zdzitowieckim i wiele decyzji w sprawach jasnogórskich nie mogło być rozwiązywane bez wzajemnego konsultowania. Tymczasem pustkę we wzajemnych kontaktach na linii prałat Chodyński – o. Przeździecki w pewnym stopniu wyjaśnia treść do o. Rejmana, w którym znalazła się cytowana wyżej notatka o podjęciu przez o. Piusa uporządkowania jasnogórskiego archiwum, o czym nie napisał bezpośrednio do zainteresowanego, lecz uwagi swoje przedłożył ojcu Rejmanowi. Czyżby kontakty byłego profesora Seminarium Duchowego z jej Rektorem nie były najlepsze i one stały się powodem opuszczenia jego murów, by podjąć życie zakonne i pokierować je na nowe tory<sup>65</sup>, które nie znalazły jednak uznania i zakończyły się fiaskiem?

Brak korespondencji ks. Chodyńskiego w aktach personalnych o. Jędrzejewskiego<sup>66</sup> raczej nie dziwi. Rodak z Kowala k. Włocławka, zresztą jego monografista, częsty bywalec u przyjaciół włocławskich, żywił dość chłodny i poniekąd uzasadniony stosunek do ordynariusza diecezji bpa Zdzitowieckiego, co było publiczną tajemnicą wśród duchowieństwa włocławskiego<sup>67</sup>. To Ordynariusz w 1914 roku nakazał ojcu Alfonsowi opuścić klasztor jasnogórski i skierował go na stanowisko gwardiana bernardynów w Kole, czego wygnaniec nie mógł mu wybaczyć, podczas gdy w murach Jasnej Góry brakowało rąk do pracy<sup>68</sup>. Czy fakt ten, i bodajże kilka innych, mógł wpływać na postawę cenionego w kurii i wśród jasnogórzan Prałata, który nie zdradził swego Ordynariusza, trudno dziś na to

odpowiedzieć. Nie chciałbym jednak przesądzać, że brak korespondencji świadczy o jakichkolwiek animozjach. Milczenie aktowe poświadcza nieraz o serdecznej przyjaźni i taka być może była u obu wspomnianych tu ojców, podobnie jak u wielu innych paulinów, którzy przeszli tresurę rektorską w drodze do święceń kapłańskich, dzięki jednemu z najwybitniejszych polskich historyków Kościoła przełomu XIX i XX stulecia.

#### **PRZYPISY**

<sup>1</sup> W. W l a ź l a k, *Organizacja i działalność Konsystorza Foralnego Piotrkowskiego w latach 1819–1918*, Częstochowa 2004.

<sup>2</sup> Pisali na temat m.in.: A. J ę d r z e j e w s k i, Moje wspomnienia o Jasnej Górze, mps Archiwum na Jasnej Górze (AJG) 2739; S.Z. J a b ł o ń s k i, *Jasna Góra ośrodek kultu maryjnego*, Lublin 1984; J. Z b u d n i e w e k, *Jasna Góra w okresie niewoli narodowej*, w: *Częstochowa dzieje miasta i klasztoru jasnogórskiego*, t. 2, Częstochowa 2005, s. 47–80.

<sup>3</sup> Ks. Franciszek Stopierzyński (1837–1911), prałat kapituły kujawsko-kaliskiej, wizytator diecezjalny zakonów w latach 1889–1910. W zakonie paulinów funkcję tę pełnił do 1906 r., a jego miejsce zajął karmelita bosy o. Chryzostom Lamoś. Mylnie zatem podaje o. Roland Prejs, że powodem dymisji ks. Stopierzyńskiego z obowiązków wizytatora zakonów w 1910 r. był *casus* paulina B. Macocha. R. P r e j s, *Zakonnicy franciszkańscy Królestwa Polskiego po kasacie 1864 r*., Warszawa 203, s. 131, 138.

<sup>14</sup> Liczne petycje w sprawie przyjęcia co najmniej dla 14 kleryków do zakonu, AJG 2195, s. 111, 145, 153, 157, 159.

<sup>5</sup> O. Euzebiusz Rejman (1856–1927), przeor Jasnej Góry (1895–1910), zasłużony restaurator i budowniczy sanktuarium jasnogórskiego, zdolny dyplomata. Po tragicznej kradzieży koron i sukienek z obrazu jasnogórskiego, a potem bratobójstwie jego podwładnego, opuścił Częstochowę i zamieszkał w Rzymie, gdzie zmarł. Zob. *Akta rządu carskiego dotyczące Jasnej Góry z lat 1868–1914*, "Studia Claromontana" 18(1998), s. 235–382.

<sup>16</sup> O. Barnaba Ptakowski (1833–1900), przeor w Oporowie, wieloletni kustosz zakrystii jasnogórskiej. AJG 756, s. 27; 65 s. 51.

AJG 2060, s. 63–65.

<sup>18</sup> Justyn Spasowski (\*1866) do paulinów wstąpił jako ksiądz diecezjalny w kwietniu 1896 r. (AJG 2425, s. 8–9), postać mało znana, niczym szczególnym nie zapisał się podczas krótkiego pobytu na Jasnej Górze.

<sup>19</sup> Marian Wacław Piotrowski wstąpił do zakonu jako kapłan w 1893 r. (AJG 623, s. 10–11), pracował na Jasnej Górze jako spowiednik, ponadto bodajże zajmował się archiwum, w którym sporządził notatki o wartości kilkunastu dokumentów (AJG 1678, s. 39–42). Opuścił zakon w 1896 r. AJG 1885, s. 300.

<sup>10</sup> Zapewne był nim ks. Jan Śliwiński (1823–1916), prałat i proboszcz parafii św. Jana we Włocławku, wikariusz generalny diecezji, założyciel i prezes Towarzystwa Dobroczynności, znawca i miłośnik liturgii katedralnej. W. K u j a w s k i, *Śliwiński Jan*, w: *Włocławski słownik biograficzny* (WSB), t. 2, Włocławek 2005, s. 184.

<sup>11</sup> O. Pius Przeździecki (1865–1942), absolwent Akademii Petersburskiej, profesor Seminarium Duchownego we Włocławku, do paulinów wstąpił w 1892 r., pełnił wiele zaszczytnych urzędów, m.in. przeora na Skałce w Krakowie i generała zakonu w latach 1931–1942, założyciel tygodnika "Myśl Katolicka", zasłużony działacz na polu duszpasterskim i społecznym. J. Z b u d n i e w e k, *Przeździecki J. Pius*, w: *Polski słownik biograficzny* (PSB), t. 29, s. 62–64.

<sup>12</sup> AJG 1885, s. 303–313.

<sup>13</sup> Oryg. listu, AJG 2210, s. 1–4.

<sup>14</sup> Pomijam tu świadomie biografię smutnej pamięci Damazego Macocha (1871–1916), o którym bolesna w swej wymowie spuścizna literacka przekracza wszelkie ramy godnych paulinów, którym nie poświęcono (poza wyjątkami) żadnych wspomnień, czy choćby skromnych biografii słownikowych, nie mówiąc o monografiach, o jego zaś wiarołomstwie napisano kilkaset artykułów i kilka książek. Drobne zestawy tych prac zebrali archiwiści między innymi w teczce AJG 2210.

<sup>15</sup> O. Jan Chryzostom od Wniebowzięcia Najśw. Maryi Panny Lamoś, Czech z pochodzenia, przeor klasztoru w Czernej (1898–1900, 1903–1906), prowincjał od około 1906 r., wikariusz prowincji (1911–1918), przeor klasztoru na Rakowickiej w Krakowie (1909–1912). We wrześniu 1906 roku misję wizytatora rozpoczął od wizytacji domu, a następnie przeprowadził kapitułę, na której wybrano ponownie przeorem o. Rejmana (AJG 897, s. 427; AJG 2154, s. 5–18). Podczas swego urzędowania był w klasztorze jasnogórskim tylko trzy razy, nie utrzymywał praktycznie żadnych kontaktów z członkami konwentu. AJG 1919, s. 91–92 oraz AJG 2154, passim; B. Wa n a t, *Zakon karmelitów bosych w Polsce*, Kraków 1979, s. 83, 578–583.

<sup>16</sup> M. M o r a w s k i, *Chodyński Stanisław*, w: PSB, t. 3, s. 377–378; M. B a n a s z a k, *Chodyński Stanisław*, w: *Słownik polskich teologów katolickich*, t. 1, Warszawa 1981, s. 308–314.

<sup>17</sup> Dużo szczegółów w tej sprawie zawiera fascykuł akt AJG 2195, s. 105–249.

<sup>18</sup> O. Piotr Kubarski (1812–1895), doktor teologii, ostatni prowincjał zakonu (1862–1895), przeor prepozyt Jasnej Góry (1881–1895), wcześniej profesor teologii, gorący patriota i więzień polityczny. S. S z a f r a n i e c, *O. Piotr Kubarski*, "Vox Eremi" 9(1958), nr 5, s. 321–333.

<sup>19</sup> O. Piotr Markiewicz (1877–1961), doktor teologii, przeor Jasnej Góry (1915–1931), generał zakonu (1920–1931, 1946–1952), zasłużony reformator zakonu. J. Z b u d n i e w e k, *Markiewicz Piotr*, w: PSB, t. 20, s. 28–29.

<sup>20</sup> O. Gerard Sismilch (1837–1910) do zakonu wstąpił w 1856 r., po święceniach kapłańskich pełnił obowiązki kapelana sióstr mariawitek w Częstochowie, przeniesiony do Brdowa w charakterze wikariusza parafii, gdzie przyłączył się do powstania jako jego kapelan. Represjonowany po jego upadku, z braku zgody na powrót do zakonu, podjął obowiązki proboszcza parafii w Brzykowej, gdzie zmarł. *Śp. ks. Gerard Sismilch*, "Kronika Diec. Kujawsko-Kaliskiej" 4(1910), s. 384.

<sup>21</sup> O. Romuald Dziemadowicz (1856–1919) do paulinów wstąpił w 1890 r., przez długie lata pełnił obowiązki spowiednika; niechętny reformom o. Piotra Markiewicza, przeszedł w 1917 r. do pracy w diecezji sejneńskiej, skąd jednak powrócił do wspólnoty zakonnej, zmarł na Jasnej Górze, ceniony przez ubogich za otwarte dla nich serce. Archiwum na Skałce, sygn. 156, s. 186, 202.

<sup>22</sup> AJG 2060, s. 55–58.

<sup>23</sup> Uwaga ta zapisana jest w liście z 13 X 1894 r., AJG 1883, s. 157; pozostałe listy znajdują się na s. 153–165.

 $^{24}$  AJG 1678, s. 85.

<sup>25</sup> Uwagi o zachowaniu się br. Bazylego Olesińskiego w Seminarium Duchownym we Włocławku, AJG 2223, s. 79.

<sup>26</sup> Listy Bazylego Olesińskiego do o. Rejmana z lat 1899–1919, AJG 1886, s. 177–209; akta personalne, AJG 2224, s. 222–363.

<sup>27</sup> S. C h o d y ń s k i, *Paulini*, w: *Encyklopedia kościelna* [Nowodworskiego], t. 18, Warszawa 1892, s. 409-519.

<sup>28</sup> Ks. Michał Lorentowicz, kanonik diecezji kujawsko-kaliskiej, regens konsystorza włocławskiego, postać niemile widziana na Jasnej Górze z powodu jego aroganckiego odnoszenia się do paulinów (AJG 2060, s. 53), a także z powodu objęcia w 1895 r. kościoła św. Barbary po usunięciu ostatniego w nim paulina o. Teodora Mochalskiego. Mienił się przyjacielem o. Rejmana, został nawet konfratrem zakonu, tymczasem po wydarzeniach jasnogórskich w 1910 r. opublikował przeciwko niemu żenująco niewybredny paszkwil pt. *Charakterystyka działalności o. Euzebiusza Rejmana*, Włocławek [1910], 16 s. AJG 1922, passim; AJG 1875, s. 212–213; AJG 1884, s. 205–209.

<sup>29</sup> Ks. Władysław Górzyński (1856–1920), kanonik kapituły włocławskiej, profesor Seminarium Duchownego we Włocławku, historyk sztuki. W czasie zlecenia mu kwerend w archiwum i bibliotece jasnogórskiej pełnił obowiązki nauczyciela religii, skąd usunęły go władze carskie, co stało się okazją, że odtąd zajmował się między innymi duszpasterstwem jako proboszcz w kilku parafiach diecezji włocławskiej. Zob. W. K u j a w s k i, *Górzyński Władysław*, w: WSB, t. 1, Włocławek 2004, s. 56–57. Forma zapisu nazwiska omawianego duchownego w jego listach osobistych i deklaracji o przyjęciu omawianych tu akt widnieje jako "Gurzyński" (AJG 1673 s. 1, 5; AJG 1884, s. 181–187).

<sup>30</sup> Oryginał listu AJG 1678, s. 1.

<sup>31</sup> Tamże, oryginał deklaracji z dnia 15 grudnia 1884 r., s. 5.

<sup>32</sup> Tamże, s. 7.

<sup>33</sup> Listy ks. Górzyńskiego z lat 1884–1906 znajdują się w AJG 1884, s. 181–187.

<sup>34</sup> Minuta listu o. Rejmana do ks. Górzyńskiego z lutego 1901 (tamże, s. 73–75), list ks. Chodyńskiego z 29 VI 1901 (tamże, s. 85).

<sup>35</sup> Tadeusz Czacki (1765–1813), działacz społeczny i oświatowy, historyk i przyrodnik (odkrywca złóż soli), organizator Liceum Krzemienieckiego, któremu zapisał kilkanaście tysięcy wyszabrowanych z klasztorów ksiąg. A. K n o t, *Czacki Tadeusz*, w: PSB, t. 4, s. 144–146.

<sup>36</sup> List z 24 I 1890 r., AJG 1678, s. 28.

<sup>37</sup> S. S i e n n i c k i, *Drukarnia Jasnej Góry Częstochowskiéy*, Warszawa 1873, wyd. 2 uzup.

<sup>38</sup> Te n ż e, *Przydatek do dziejów drukarni jasnogórskiej*, "Kwartalnik Teologiczny" 5(1906), z. 1/2, s. 1–5.

<sup>39</sup> Szerzej o rękopisie M. Lanckorońskiego i jego siedemnastowiecznej kopii – zob. *Najstarsze historie o częstochowskim obrazie Panny Maryi XV i XVI wiek*, z rękopisu i starych druków wyd. H. Kowalewicz, Warszawa 1983, s. 113–162.

 $40$  Jej przerys podał A. Przezdziecki w "Sprawozdania Komisji do Badań Historycznych Sztuki w Polsce" 4(1891), s. XIVn, il. 2; dwa listy ks. Chodyńskiego i odpowiedzi na nie o. Rejmana są w AJG 1678, s.119–35.

<sup>41</sup> S. C h o d y ń s k i, *Paulini*, art. cyt.

<sup>42</sup> M. B a n a s z a k, *Chodyński Stanisław*, poz. cyt., s. 308–314.

<sup>43</sup> AJG 1678, s. 37–38.

<sup>44</sup> Tamże, s. 47–49.

<sup>45</sup> Rękopis o. Markiewicza spisany przez o. Tomasza Frączka znajduje się w AJG 2440, a maszynopis o. Przeździeckiego w AJG 2586A.

<sup>46</sup> Autor nie podał imienia Łopacińskiego, wszystko zdaje się jednak wskazywać, że chodzi tu o Hieronima Rafała Łopacińskiego (1860–1906), głośnego językoznawcę i bibliofila, który ogłaszał swoje prace m.in. w *Encyklopedii kościelnej*, z którą współpracował ks. Chodyński. Zob. R. B e n d e r, *Łopaciński Hieronim Rafał*, w: PSB, t. 18, s. 394–396.

<sup>47</sup> AJG 1678, s. 57.

<sup>48</sup> Jeśli właściwie odczytałem zapis autora, to tekst tej translacji po raz pierwszy ujawnił ks. Jan Fijałek (*Zbiór dokumentów zakonu OO. Paulinów w Polsce*, oprac. J. Fijałek, Kraków 1938 s. 25); opublikował go natomiast S. Szafraniec jako *Opis przeniesienia obrazu Matki Boskiej Częstochowskiej z Jerozolimy na Jasną Górę*, "Archiwa Biblioteki i Muzea Kościelne" 1(1966), s. 1–146; wersję fototypiczną, odczyt łaciński i tłumaczenie na język polski podał H. Kowalewicz w: *Najstarsze historie o częstochowskim obrazie*, Warszawa 1983, s. 65–94.

<sup>49</sup> W. [N o w a k o w s k i], *Częstochowa w obrazach historycznych*, Kraków 1898, s. 18–20.

<sup>50</sup> S. Z a ł ę s k i [rec.], *Częstochowa w obrazach historycznych*, napisał ks. Wacław kapucyn, (Kraków 1898), "Przegl. Powsz." 16(1898), z. 3, s. 442.

 $51$  AJG 1678, s. 60.

<sup>52</sup> Zapewne chodzi o ks. Wojciecha Helbicha (1869–1937), wikariusza parafii św. Zygmunta w Częstochowie (1897–1899) i tamże prefekta szkół miejskich i prywatnych (1901–1906), proboszcza w Pabianicach, kapelana szpitala w Skierniewicach i Ciechocinku, duszpasterza robotników i wielu innych. J. D ę b i ń s k i, *Helbich Wojciech*, w: WSB, t. 4, Włocławek 2006, s. 53–55. Swoją autobiografię opisał ks. Helbich już jako oratorianin św. Filipa w liście do o. Rejmana z dnia 10 VIII 1923 r., AJG 1884, s. 227–228.

<sup>53</sup> Ks. Marian Nassalski (1860–1942), prałat papieski, wykładowca w Seminarium Duchownym we Włocławku, homileta, działacz niepodległościowy, m.in. proboszcz parafii św. Barbary w Częstochowie. Należał do grona przyjaciół o. Rejmana, z którym utrzymywał serdeczne kontakty, gdy przebywał na wygnaniu w Rzymie. Wspierał go duchowo i materialnie, m.in. poprzez stypendia mszalne. AJG 1884, s. 309–398. W. K a r a s i ń s k i, *Nassalski Marian*, w: WSB, t. 2, Włocławek 2005, s. 132–133.

<sup>54</sup> A. N i e s z p o r k o w i t z [Nieszporkowicz], *Odrobiny stołu krolewskiego abo historya o Cudownym Obrazie Naświęt. Panny Częstochowskiey*..., w Krakowie 1683, opis sprowadzenia obrazu s. 33–37.

<sup>55</sup> A. K i e d r z y ń s k i, *Mensa Nazarea... seu Historia Imaginis Divæ Claromomtanæ...,* Typis Claromontanis 1763, opis sprowadzenia obrazu s. 26–30.

<sup>56</sup> AJG 1678, s. 61–62.

<sup>57</sup> W. [N o w a k o w s k i], *Częstochowa...*, dz. cyt., s. 129–130.

<sup>58</sup> Powyższe szczegóły omówione zostały w *Ostatnim rozdziale Pielgrzymki do Jasnej Góry w Częstochowie, którą opisał w roku 1817 Pątnik XIX wieku*, a ogłoszony przez Michała Balińskiego w pracy pt. *Książka zbiorowa ofiarowana Kazim. Wł. Wójcickiemu*, Warszawa 1876, s. 376–406, budzący kontrowersję zapis znajduje się na s. 378; por. S. C h o d y ń s k i, *Paulini*, poz. cyt., s. 465; powtórzenie tej sprawy w korespondencji AJG 1678, s. 59.

 $59$  Andrzej Młodziejowski (1717–1780), biskup poznański, kanclerz wielki koronny, stronnik polityki prorosyjskiej, akceptował rozbiór Polski. W. M ü l l e r, W. S z c z y g i e l s k i, *Młodziejowski Andrzej M.*, w: PSB, t. 21, s. 428–432.

<sup>60</sup> AJG 1678, s. 57–60.

<sup>61</sup> Oryg. listu AJG 2155, s. 15.

<sup>62</sup> List datowany 10 kwietnia 1903 r., AJG 1883, s. 165.

<sup>63</sup> Skalę tej popularności dobrze oddaje cytowany wyżej *Memoriał.*

<sup>64</sup> Listy do o. P. Markiewicza, 1901–1934, AJG 1876, s. 21–23.

<sup>65</sup> Zob. P. Przeździecki, Dwudziesty drugi tom aktów prowincji, AJG 2586A.

<sup>66</sup> O. Alfons Jędrzejewski (1865–1950), pisarz historyczny, działacz polonijny i zasłużony patriota. Studia seminaryjne odbywał w Seminarium Duchownym we Włocławku i tam 14 IV 1895 r. otrzymał święcenia kapłańskie. Zob. J. Z b u d n i e w e k, *Jędrzejewski F. Alfons*, w: PSB, t. 11, s. 236–237.

<sup>67</sup> Bardzo rzeczowo ocenia ten stosunek ks. M. Nassalski w listach do o. Rejmana, AJG 1885, s. 309n.

<sup>68</sup> A. J ę d r z e j e w s k i, Moje wspomnienia o Jasnej Górze, mps AJG 2739, s. 50.